## Einführung in die Numerische Mathematik

Sommersemester 2013 Prof. Dr. Sven Beuchler Daniel Wissel

 $Ü$ bungsblatt 8.  $\qquad \qquad$ Abgabe am Dienstag, 11.06.2013

Man betrachte das Anfangswertproblem

<span id="page-0-0"></span> $\dot{y} = \lambda(y - g(t)) + \dot{g}(t),$  $y(0) = q(0) + \delta$ 

wobei  $g \in C^1([0,\infty))$  beschränkt sei.

- a) Lösen Sie das Anfangswertproblem [\(1\)](#page-0-0).
- b) Diskutieren Sie die Wirkung der Störung  $\delta$  für die drei Fälle  $\lambda > 0$ ,  $\lambda < 0$  und  $\lambda = 0$ .
- c) Visualisieren Sie die Lösung für  $\delta = 0$  und  $\delta = 10^{-2}$  mit  $g(t) = \arctan(t)$  bzw.  $g(t) = e^{-t^2}$ .

## Aufgabe 31. (AWP) (4 Punkte)

Gegeben sei das Anfangswertproblem

$$
y = f(t, y; a),
$$

$$
y(0) = y_0,
$$

$$
y(t) = f(t, y; a) + f(t, y; a) + f(t
$$

mit einem Parameter  $a \in \mathbb{R}$ . Die Funktion f sei stetig auf  $\Omega = [0, T] \times I \times \mathbb{R}$  und für alle kompakten Teilmengen  $K \subset \Omega$  gelte eine lokale Lipschitz-Bedingung der Form

 $\dot{y} = f(t, y; a),$ 

$$
||f(t, y; \hat{a}) - f(t, z; \tilde{a})||_2 \le L_K ||(y, \hat{a}) - (z, \tilde{a})||_2, \qquad (t, y, \hat{a}), (t, z, \tilde{a}) \in K.
$$

Zeigen Sie, dass unter diesen Voraussetzungen die Lösung des Anfangswertproblems stetig vom Parameter  $a$  abhängt.

Hinweis: Verwenden Sie eine geeignete Differentialgleichung für die Funktion  $Y = \begin{bmatrix} y \end{bmatrix}$ a  $\cdot \cdot$ 

Sei  $f$  stetig und erfülle die sogenannte *einseitige Lipschitz-Bedingung* 

$$
(f(t, y) - f(t, z))^{T} (y - z) \le l \|y - z\|_{2}^{2}
$$

Aufgabe 32. (Stetige Abhängigkeit vom Anfangsdatum) (4 Punkte)

für alle  $(t, y)$ ,  $(t, z) \in [0, T] \times \mathbb{R}^n$  und ein  $l \in \mathbb{R}$ . Ferner seien  $y, z \colon [0, T] \to \mathbb{R}^n$  Lösungen der Anfangswertprobleme  $y' = f(t, y)$  mit  $y(0) = y_0$  bzw.  $z' = f(t, z)$  mit  $z(0) = z_0$  mit Vorgaben  $y_0, z_0 \in \mathbb{R}^n$ .

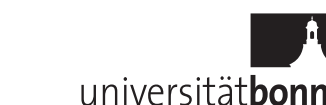

Aufgabe 30. (AWP) (4 Punkte)

(1)

<span id="page-1-0"></span>a) Zeigen Sie für  $x(t) := \|y(t) - z(t)\|_2^2$  und ein beliebiges Intervall  $(a, b) \subseteq (0, T)$  mit  $x(t) \neq 0$  für  $t \in (a, b)$  die Beziehung

$$
\frac{x'(t)}{x(t)} \le 2l.
$$

b) Zeigen Sie, dass

$$
||y(t) - z(t)||_2 \le e^{lt} ||y_0 - z_0||_2
$$
 für alle  $t \in [0, T]$ .

Damit hängt  $y' = f(t, y)$  stetig von den Anfangsdaten ab.

Hinweis: Betrachten Sie  $\int \frac{d}{dt} \log x(t) dt$  mit  $x(t)$  aus [a\)](#page-1-0) über geeigneten Integrationsgrenzen.

Aufgabe 33. (Variationsformulierung, Bonusaufgabe) (4 Punkte)

Sei V ein geeigneter Funktionenraum mit Skalarprodukt  $(\cdot, \cdot)$  und  $a(w, v)$  eine Bilinearform auf  $V$ , z.B.

$$
a(w, v) = \int_{\Omega} \nabla w(x) \cdot \nabla v(x) dx.
$$

Wir betrachten nun das folgende Anfangsvariationsproblem: Gesucht sei eine Funktion  $u:[0,T)\to V$ , so dass

<span id="page-1-1"></span>
$$
\frac{d}{dt}(u(t),v) + a(u(t),v) = \langle f(t), v \rangle \quad \text{für alle } v \in V, \text{ für alle } t \in (0,T),
$$
\n
$$
u(0) = u_0 \tag{4}
$$

für gegebene Daten  $u_0$  und f gilt.

Führen Sie nun den sog. Galerkin-Ansatz durch: Betrachten Sie einen endlichdimensionalen Teilraum  $V_h \subset V$  sowie eine zugehörige Funktion  $u_h$ . Es sei  $\{\phi_i : i = 1, \ldots, n_h\}$  im folgenden eine Basis des Raumes  $V_h$ . Entwickeln Sie die  $\sum_{k=1}^{n_h} u_k(t)\phi_k(x)$  und testen Sie [\(4\)](#page-1-1) mit  $v = \phi_k(x)$ ,  $k = 1, \ldots, n_h$ . Formulieren Sie Lösungsfunktion in dieser Basis mit zeitabhängigen Koeffizienten, d.h.  $u_h(t, x)$  = schließlich das neue Anfangswertproblem als System gewöhnlicher Differentialgleichungen mit Hilfe der sogenannten Massenmatrix  $M_h = (M_{ik})_{i,k=1,\dots,n_h}$  mit  $M_{ik} = (\phi_k, \phi_i)$ sowie der Steifigkeitsmatrix  $K_h = (K_{ik})_{i,k=1,\dots,n_h}$  mit  $K_{ik} = a(\phi_k, \phi_i)$ .

## Programmieraufgabe 8. (SQP-Verfahren) (16 Punkte)

Man implementiere den Algorithmus 1.9 der Vorlesung (SQP-Verfahren) für das Problem

$$
\min f(x) \quad \text{u.d.N.} \quad g(x) \le 0, h(x) = 0.
$$

Als Matrix  $H_k$  wähle man jeweils die Hesse-Matrix  $\nabla_{xx}^2 L(x^{(k)}, \lambda^{(k)}, \mu^{(k)})$  der Lagrange-Funktion. In Schritt 4 verwenden Sie den Algorithmus aus Programmieraufgabe 7 (Strategie der aktiven Menge). Um diesen Algorithmus stets mit einem zulässigen Punkt starten zu können, setze man voraus, dass  $q$  konvex und h affin-linear ist und dass überdies ein Punkt  $\tilde{x}$  mit  $g(\tilde{x}) \leq 0$ ,  $h(\tilde{x}) = 0$  bekannt ist; dann ist nämlich der Vektor  $\triangle x := \tilde{x} - x^{(k)}$  zulässig für das quadratische Hilfsproblem.

Testen Sie Ihren Code anhand des folgenden Beispiels:

$$
f(x) = 3(x_1 - 2)^2 + 2(x_2 - 3)^2, \quad g_1(x) = x_1^2 - x_2, \quad g_2(x) = x_1^2 + x_2^2 - 1.
$$
  
Wählen Sie  $\tilde{x} = (0, \frac{1}{2})^T$  sowie  $x^{(0)} = (\frac{1}{2}, 1)^T$ ,  $\lambda^{(0)} = (0, 0)^T$ .

Abgabe Mo 10.06. und Di 11.06. im CIP-Pool (<www.iam.uni-bonn.de/pcpool/>) in der Wegelerstraße. Ab Mo 03.06. hängt dort eine Terminliste für diese beiden Tage aus; bitte tragen Sie sich alleine oder in 2er Gruppen ein.

Gesamtpunktzahl: 12  $(+ 4) + 16$  Punkte